Optimizing the Human Biological Sample Management (HBSM)

**Maxime Brochier & Maxime Parres-Albert** 

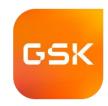

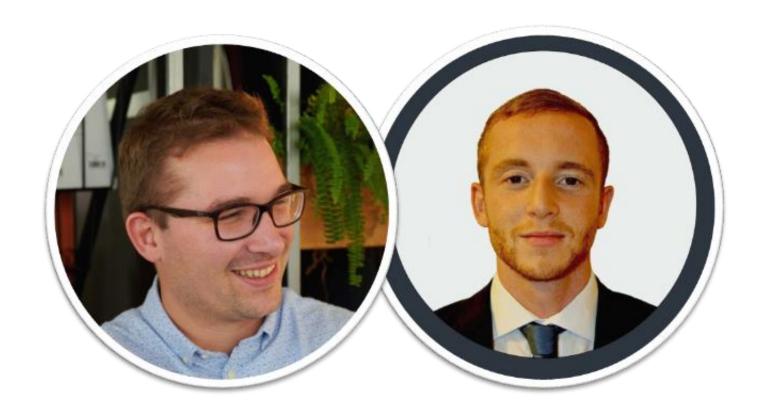

## Vaccine use case from GSK

Maxime Brochier, Clinical Laboratory Innovation Lead

Maxime Parres-Albert, Senior Engineer - Digital Innovation and Beyond

Conflict of interest: Maxime Parres-Albert & Maxime Brochier are employees of the GSK group of companies. This work was sponsored by GlaxoSmithKline Biologicals S.A. Some of the used icons in the presentation are coming from www.flaticon.com

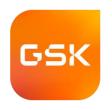

## What is the HBSM process?

Context

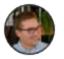

## What is Human Biological Sample Management

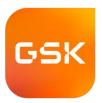

Process overview

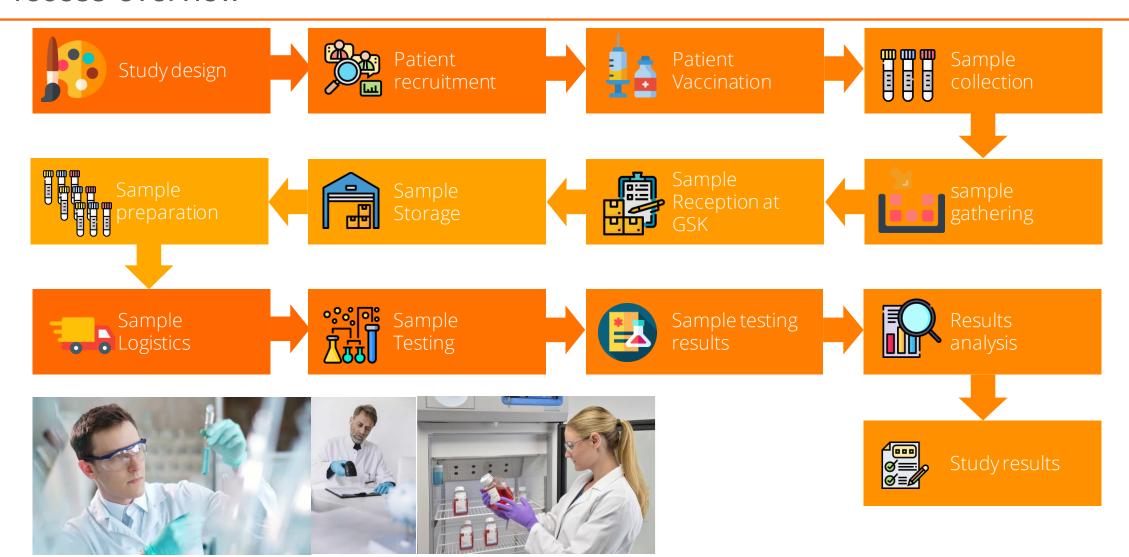

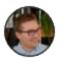

## KEY Question: how could we speed up the process?

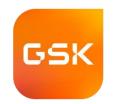

A diagnostic approach to find the process bottlenecks & best practices

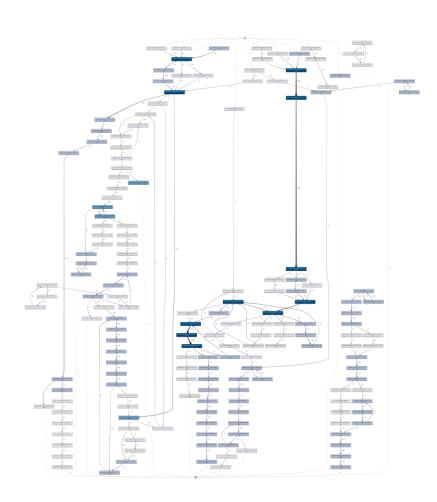

GSK is managing millions of Human Biological samples going through hundreds of process steps!

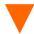

Because the process is so long and complex, it is NOT possible for humans to fully understand it.

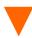

Data can tell the story!

By using process mining on Clinical Operations data we are able to map the process, identify and highlight bottlenecks & the best practices.

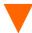

That help us to take action through change management to improve the process by removing the bottlenecks and align on the best practices.

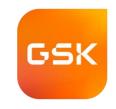

## How is it different than a "usual" process mining project

Process complexity, big data quantity and complex data transformation engine

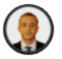

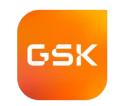

Complex data transformation through Python scripts in Ms Azure

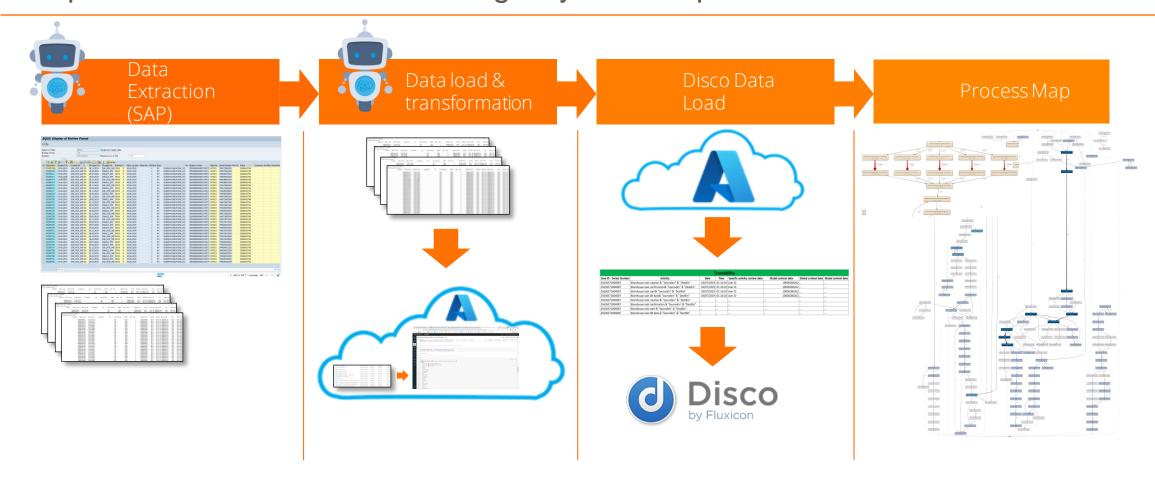

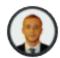

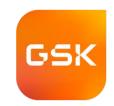

Complex data transformation through Python scripts in Ms Azure

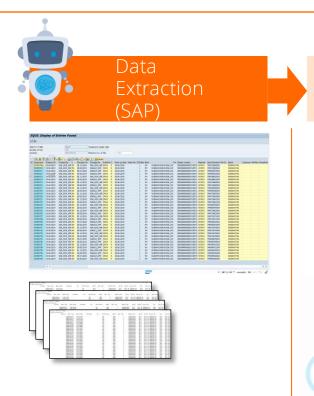

The team built a simple **RPA Bot** (Robotic Process Automation bot) to **automate the collection of HBSM data** from our SAP database.

This bot is **saving us a lot of time** (hours/day were spent on manual extract of data), guarantees **consistent data capture** and **removes human mistakes**.

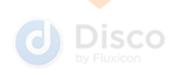

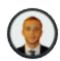

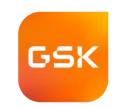

Complex data transformation through Python scripts in Ms Azure

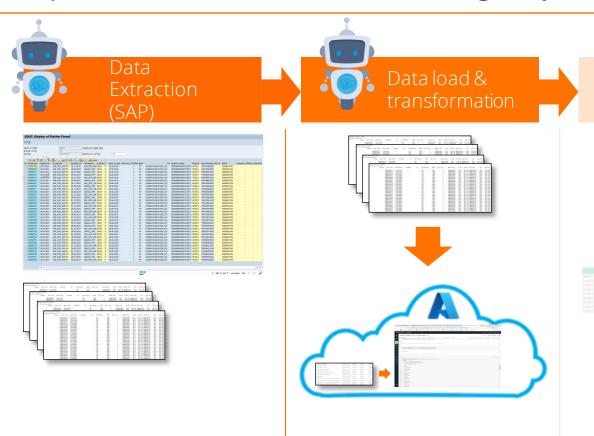

Disco Data

The team used another **RPA Bot** to **load** the data in an Azure environment in which a **data transformation engine** has been developed in *SQL* and *Python* to connect and clean our collected *SAP* data.

Some **business rules** have been defined to ensure **clean** and **senseful** data.

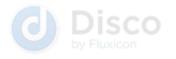

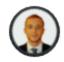

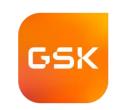

Complex data transformation through Python scripts in Ms Azure

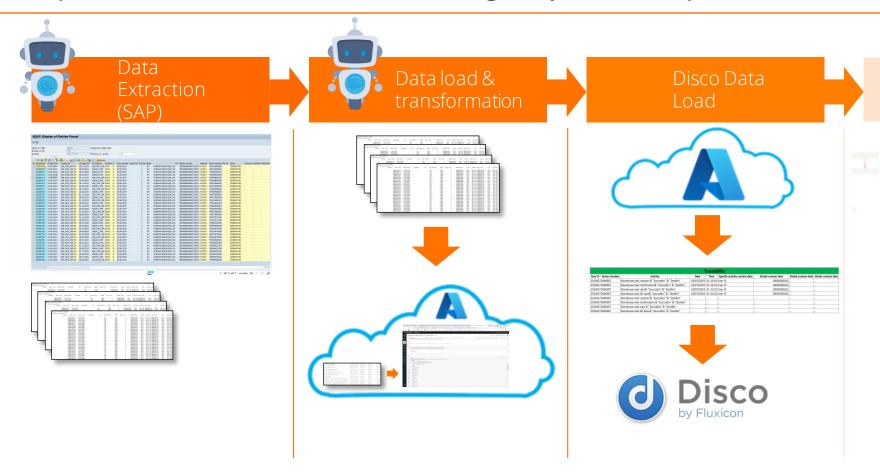

Our data transformation engine produces a clean CSV file readable by Disco.

No Excel transformation is required (which could not be feasible taking into account the heavy amount of data (<1M lines)

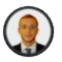

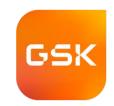

Complex data transformation through Python scripts in Ms Azure

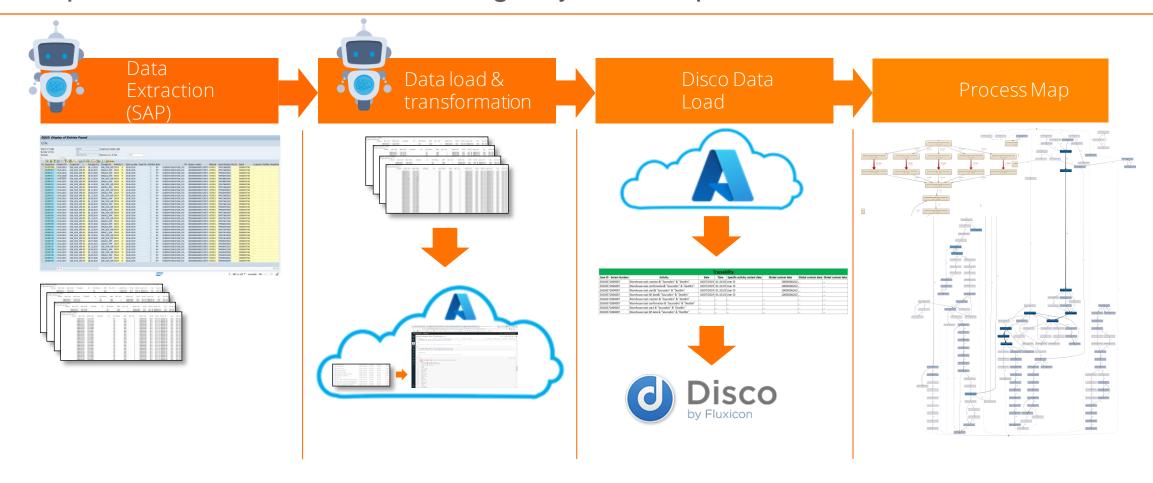

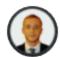

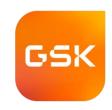

## Tips for your own projects

Recommendations and data transformations

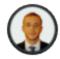

## TIP 1: Which activity are we using?

GSK

How to define the process key activities?

IT Systems are a **gold mine** for process data through the "audit trail tables":

| Unique Identified<br>(Serial Number) | Measuring Point | Parameter field | <br>(context data) | Parameter value<br>change - <b>Old value</b> | Parameter value<br>change - <b>New Value</b> | Timestamp on<br>parameter change<br>(Date & Time) |
|--------------------------------------|-----------------|-----------------|--------------------|----------------------------------------------|----------------------------------------------|---------------------------------------------------|
| 1244714                              | 012             | PTTXT           | LAB_WAVRE_BIO      | SXX -ACTIVE                                  | N -ACTIVE                                    | 11/02/2022 14:44:47                               |

<sup>→</sup> **Testing activity has started**. This record can be used in process mining

| 1458884 | 012 | ZZLABR | TEMP_LOG_087 | Blank |  | 07/01/2022 18:01:17 |
|---------|-----|--------|--------------|-------|--|---------------------|
|---------|-----|--------|--------------|-------|--|---------------------|

<sup>→</sup> Sample is physically available for lab testing. This record can also be used in process mining

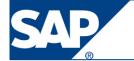

- CDHDR is a standard Change Documents Transparent Table in SAP Basis application, which stores Change document header data.
- CDPOS is a standard SAP Cluster table which is used to store Change document items data

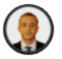

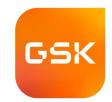

| N° | Activity                                 | Start<br>Timestamp |
|----|------------------------------------------|--------------------|
| 1  | Sending sample for testing activities    | 1/11/2021 10:51    |
| 2  | Sample reception from testing activities | 2/11/2021 19:03    |

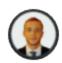

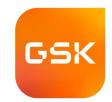

| N° | Activity                                 | Start<br>Timestamp |
|----|------------------------------------------|--------------------|
| 1  | Sending sample for testing activities    | 1/11/2021 10:51    |
| 2  | Sample reception from testing activities | 2/11/2021 19:03    |
| 3  | Storing sample in Warehouse              | 2/11/2021 22:45    |

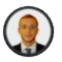

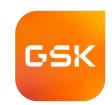

| N° | Activity                                 | Start<br>Timestamp |
|----|------------------------------------------|--------------------|
| 1  | Sending sample for testing activities    | 1/11/2021 10:51    |
| 2  | Sample reception from testing activities | 2/11/2021 19:03    |
| 3  | Storing sample in Warehouse              | 2/11/2021 22:45    |

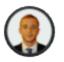

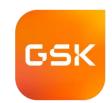

| N° | Activity                                 | Start<br>Timestamp |
|----|------------------------------------------|--------------------|
| 1  | Sending sample for testing activities    | 1/11/2021 10:51    |
| 2  | Sample reception from testing activities | 2/11/2021 19:03    |
| 3  | Storing sample in Warehouse              | 2/11/2021 22:45    |

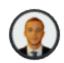

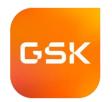

| N° | Activity                                 | Start<br>Timestamp |
|----|------------------------------------------|--------------------|
| 1  | Sending sample for testing activities    | 1/11/2021 10:51    |
| 2  | Sample reception from testing activities | 2/11/2021 19:03    |
| 3  | Storing sample in Warehouse              | 2/11/2021 22:45    |

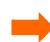

| N° | Activity                                   | Start<br>Timestamp | End<br>Timestamp |
|----|--------------------------------------------|--------------------|------------------|
| 1  | Sample distribution for testing activities |                    |                  |

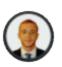

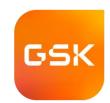

| N° | Activity                                 | Start<br>Timestamp |
|----|------------------------------------------|--------------------|
| 1  | Sending sample for testing activities    | 1/11/2021 10:51    |
| 2  | Sample reception from testing activities | 2/11/2021 19:03    |
| 3  | Storing sample in Warehouse              | 2/11/2021 22:45    |

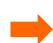

| N° | Activity                                   | Start<br>Timestamp | End<br>Timestamp |
|----|--------------------------------------------|--------------------|------------------|
| 1  | Sample distribution for testing activities | 1/11/2021 10:51    |                  |

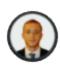

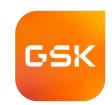

| N° | Activity                                 | Start<br>Timestamp |
|----|------------------------------------------|--------------------|
| 1  | Sending sample for testing activities    | 1/11/2021 10:51    |
| 2  | Sample reception from testing activities | 2/11/2021 19:03    |
| 3  | Storing sample in Warehouse              | 2/11/2021 22:45    |

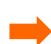

| N° | Activity                                   | Start<br>Timestamp | End<br>Timestamp |
|----|--------------------------------------------|--------------------|------------------|
| 1  | Sample distribution for testing activities | 1/11/2021 10:51    | 2/11/2021 19:03  |

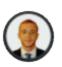

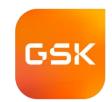

| N° | Activity                                 | Start<br>Timestamp |
|----|------------------------------------------|--------------------|
| 1  | Sending sample for testing activities    | 1/11/2021 10:51    |
| 2  | Sample reception from testing activities | 2/11/2021 19:03    |
| 3  | Storing sample in Warehouse              | 2/11/2021 22:45    |

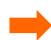

| N° | Activity                                   | Start<br>Timestamp | End<br>Timestamp |
|----|--------------------------------------------|--------------------|------------------|
| 1  | Sample distribution for testing activities | 1/11/2021 10:51    | 2/11/2021 19:03  |
| 2  | Storing sample in Warehouse                | 2/11/2021 22:45    |                  |

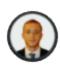

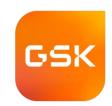

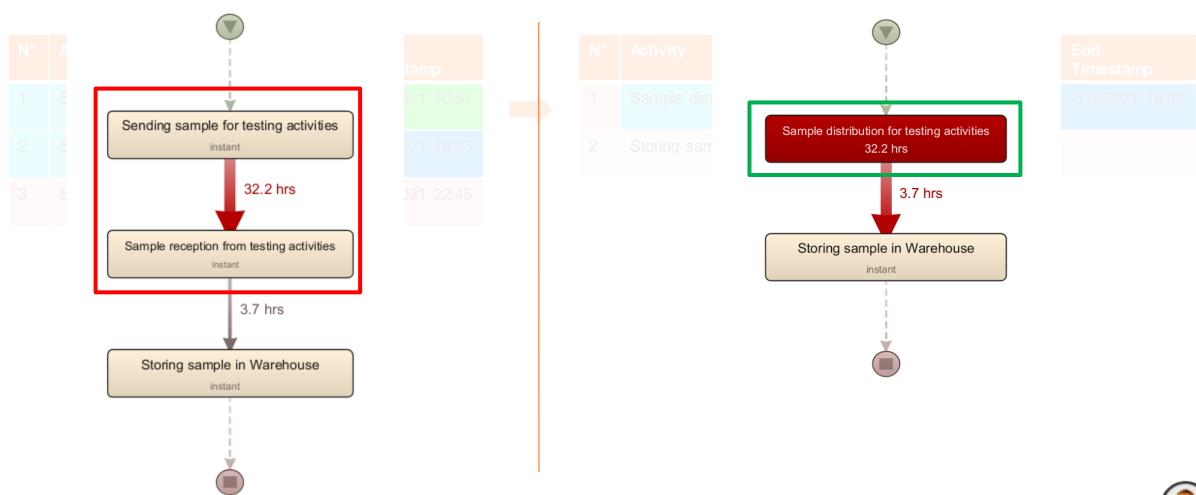

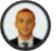

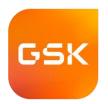

### Less granularity, group activities

| N° | Activity                       | Start Timestamp  |
|----|--------------------------------|------------------|
| 1  | Receiving sample from supplier | 1/11/2021 10:51  |
| 2  | Store sample to Fridge A321    | 1/11/2021 11:09  |
| 3  | Move sample to Fridge C22      | 4/11/2021 12:45  |
| 4  | Check sample temperature       | 7/11/2021 11:01  |
| 5  | Move Sample to Fridge D09      | 7/11/2021 11:04  |
| 6  | Check sample temperature       | 11/11/2021 11:04 |
| 7  | Move Sample to Fridge A211     | 11/11/2021 11:08 |
| 8  | Send sample for Lab activity   | 17/11/2021 15:33 |

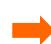

| N° | Activity                       | Start<br>Timestamp | End<br>Timestamp |
|----|--------------------------------|--------------------|------------------|
| 1  | Receiving sample from supplier | 1/11/2021 10:51    |                  |
| 2  | Warehouse activities           | 1/11/2021 11:09    | 11/11/2021 11:08 |
| 3  | Send sample for Lab activity   | 17/11/2021 15:33   |                  |

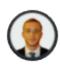

## GSK

### Less granularity, group activities

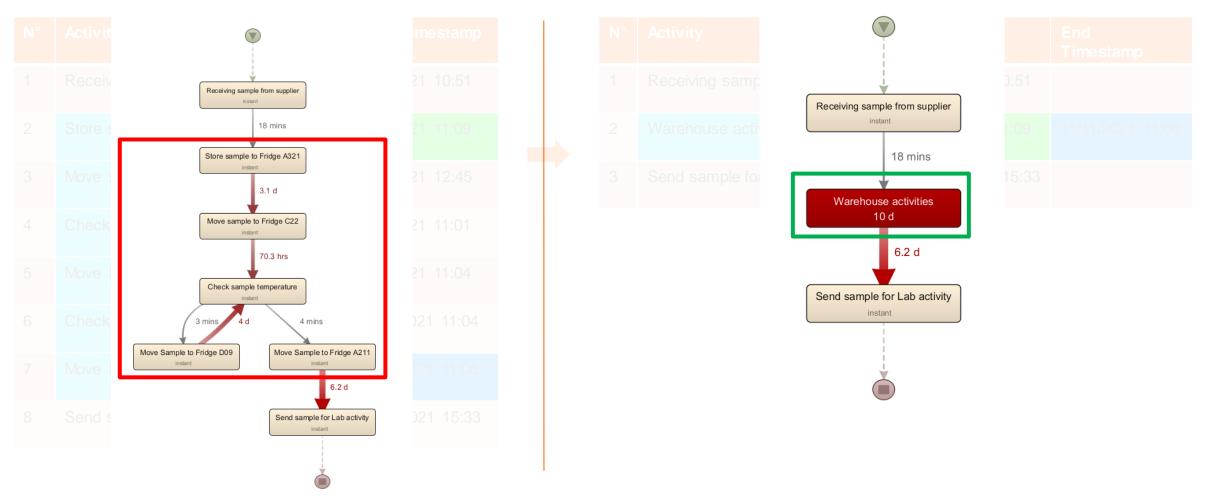

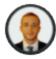

## TIP 4 : A 1→n case id scenario

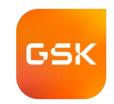

How to follow cases which might derive into several new cases

In our case, we have **mother tubes** what can derive into several **child tubes** which creates a 1→n relationship which could be hard to follow into our model.

For HBSM process mining project, we have decided that **each** *child* would be a **single** use case.

Therefore, we decided to replicate the *mother's* activities upfront each *child* case.

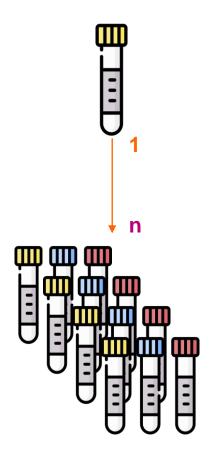

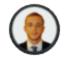

## TIP 4 : A 1→n case id scenario

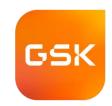

How to follow cases which might derive into several new cases

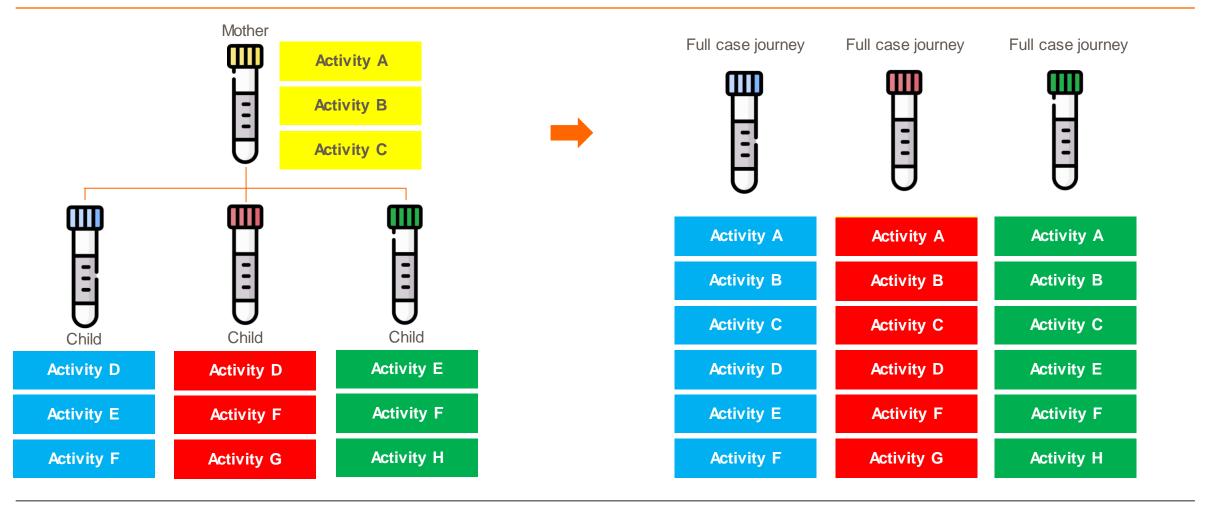

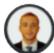

## TIP 5: Start small, scale fast and then industrialize

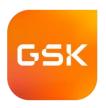

### Agility and Flexibility

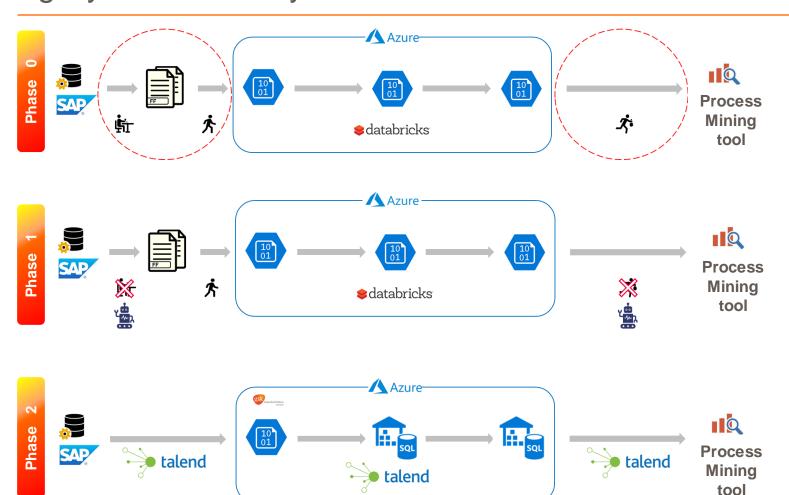

#### Manual process:

- Data collection
- Data upload to Azure transformation Engine
- Data upload from Azure to Disco

#### Semi-Automatic process:

- Data collection through RPA
- Data upload to Azure transformation Engine
- Data upload from Azure to Disco through RPA

#### **Automatic process:**

- Data collection through ETL
- Data upload to Azure transformation Engine through ETL
- Data upload from Azure to Disco through ETL

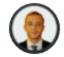

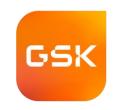

## Results and next steps?

Comparing the before, the now and the after

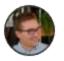

## How to release Clinical test results faster

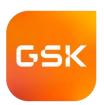

#### Before and after

- Data **reconciliation** from « Patient data » towards collected tubes takes time and **blocks** the Sample reception process
- Important impact on the process lead-time after reception

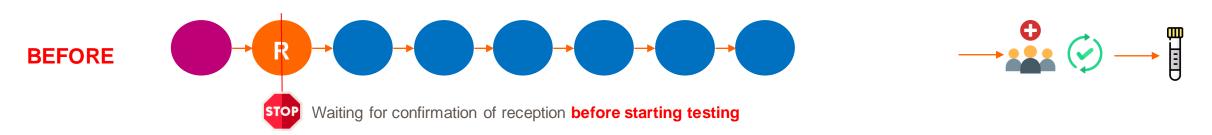

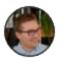

## How to release Clinical test results faster

## GSK

#### Before and after

- Data **reconciliation** from « Patient data » towards collected tubes takes time and **blocks** the Sample reception process
- Important impact on the process lead-time after reception

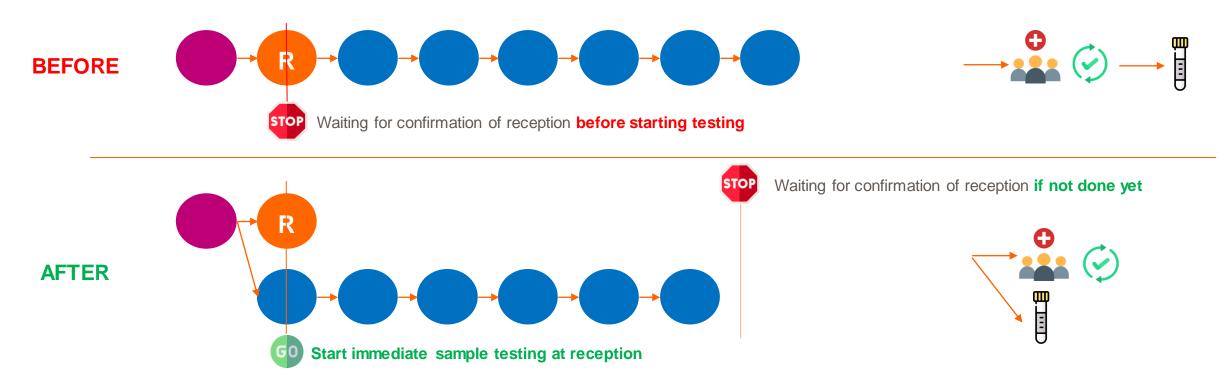

- Reconciliation step is done in parallel with other process activities
- process mining has enabled the identification of the process bottleneck (not only within GSK)

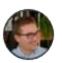

## How to prepare the samples faster

## GSK

#### Before and after

The current steps to be performed for sample preparation in the system are heavy

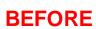

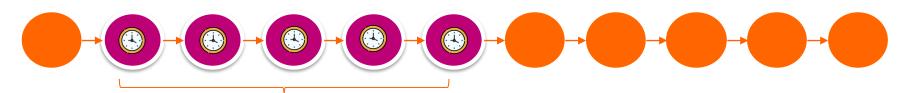

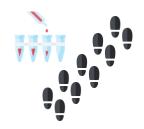

**Inefficient** and **slow** "system heavy" steps

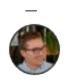

## How to prepare the samples faster

## GSK

#### Before and after

The current steps to be performed for sample preparation in the system are heavy

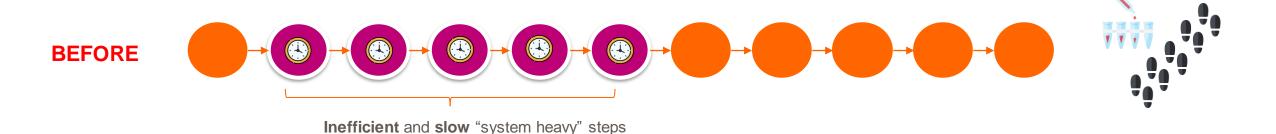

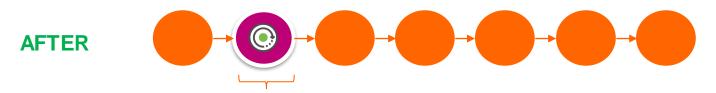

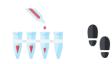

Improved system: « 1-click » solution

Implementation of a system upload transaction to avoid the heavy system steps

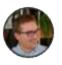

## How to adapt the business process from insights

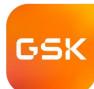

### Before and

Goal

Prepare th

Pain

The current

Process change

Implement

#### **BEFORE**

**AFTER** 

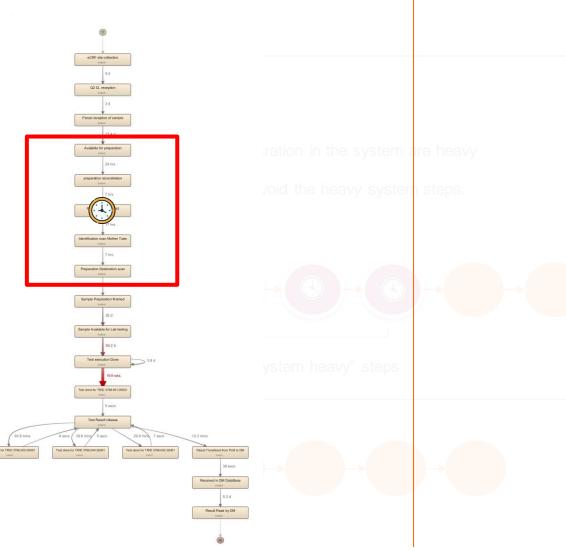

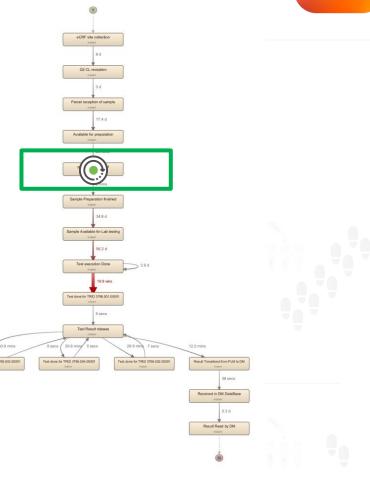

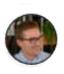

## How to increase process insights & E2E management

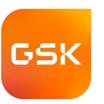

#### Before and after

- The current data sources are exclusively coming from GSK systems
- A lack of visibility on the process at external partners

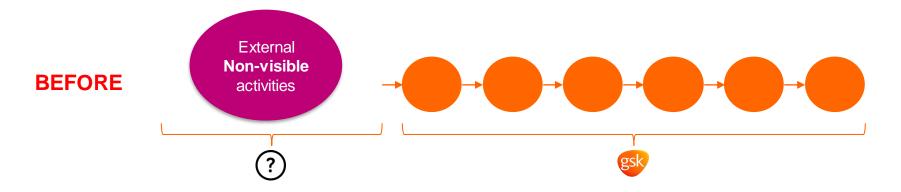

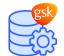

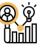

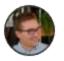

## How to increase process insights & E2E management

#### Before and after

- The current data sources are exclusively coming from GSK systems
- A lack of visibility on the process at external partners

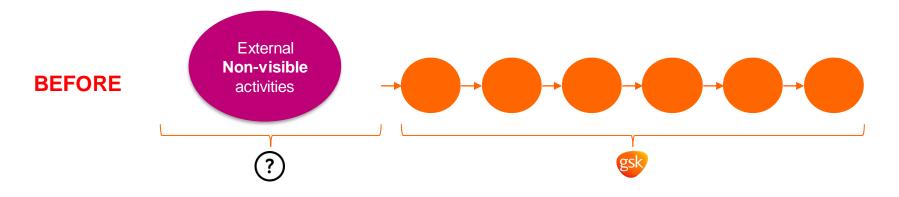

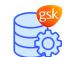

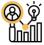

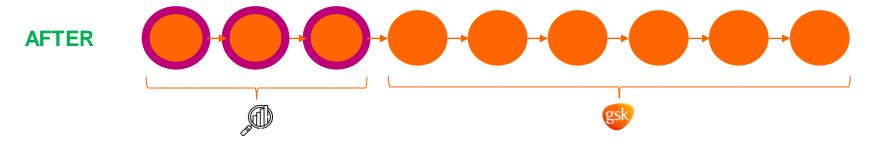

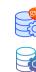

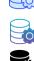

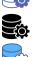

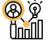

Access new data sources from external partners

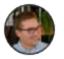

# How to adapt the business GSK **AFTER** GC CL woulders

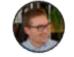

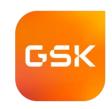

## How to act on your process

Change management

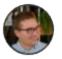

## How to adapt the business process from insights

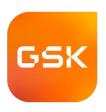

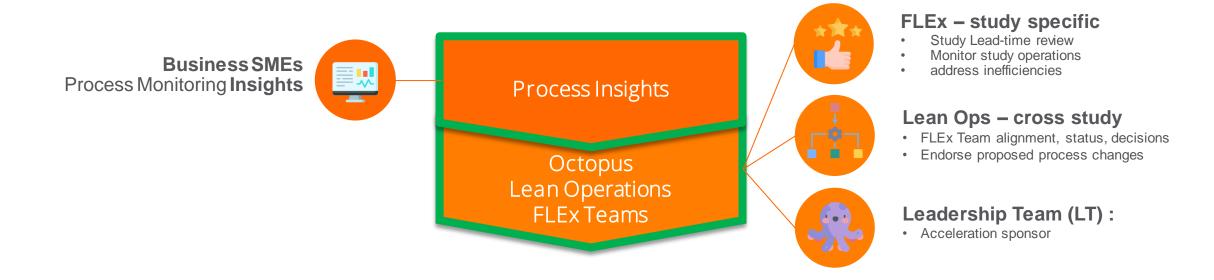

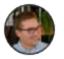

## **AXelerate FLEx Team Structure (approach)**

|        | Lean Operations                                                                                                    | Study FLEx Teams                                                                                                    |
|--------|----------------------------------------------------------------------------------------------------|----------------------------------------------------------------------------------------------------|
| What   | FLEx Team alignment, status, decisions<br>Endorse proposed process changes<br>Manage AXelerate Menu                                                                                                    | Monitor study operations, address inefficiencies,                                                                                                    |
| Who    | Head of Labs, Head of SCD & Scrum Masters                                                                                                    | Scrum Masters, LSM (represents GMASE & Central Lab), Lab Manager(s), PLM, DM, DA&US, CRTL (case by case)  (Ad hoc: Lean Operations members, SMEs)                                                                                                    |
| When   | Weekly                                                                                                    | Weekly                                                                                                    |
| Agenda | <ul> <li>End-to-end Process Flow status and proposed changes (endorse and support) BHE (create ad hoc Process task teams)</li> <li>Escalations: Risks, issues, prioritization decisions, support needed</li> <li>Decide &amp; align on Communication needs</li> <li>AXelerate Menu (if required)</li> </ul> | <ul> <li>Review Sample &amp; Equipment Dashboards (Blocking factors: add actions to Kanban)</li> <li>Lead Time review (In-efficiencies: actions to Kanban)</li> <li>End-to-end Process Flow review &amp; update (create ad hoc Process task teams)</li> <li>Kanban Review</li> </ul> |
| Com.   | Centralize reporting to SteerCo, Octopus, LT                                                                                                    | Study status report to Lean Ops via Scrum Master                                                                                                    |

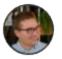

## How to adapt the business process from insights

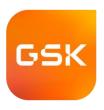

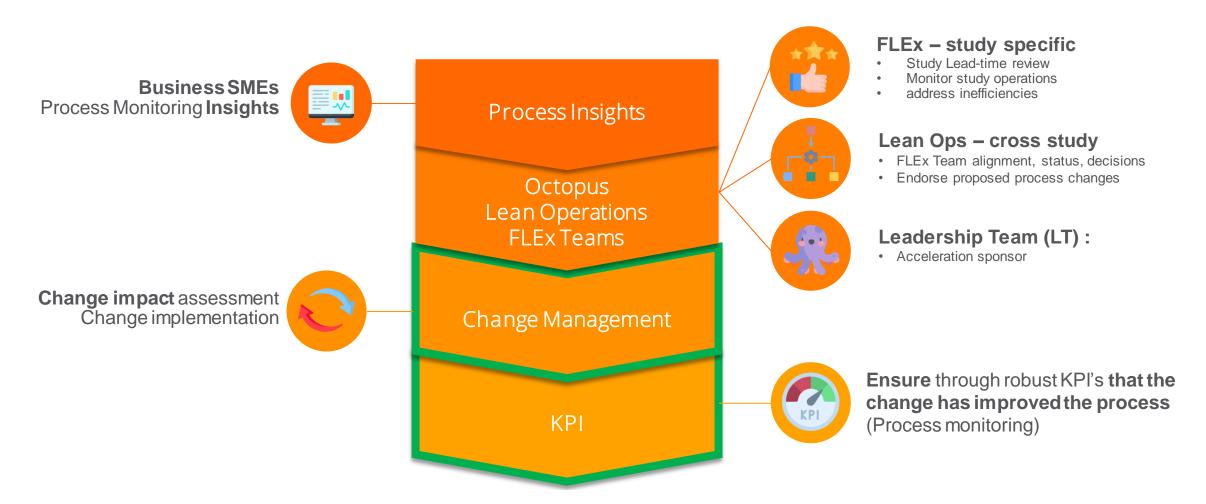

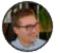

## **Summary**

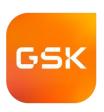

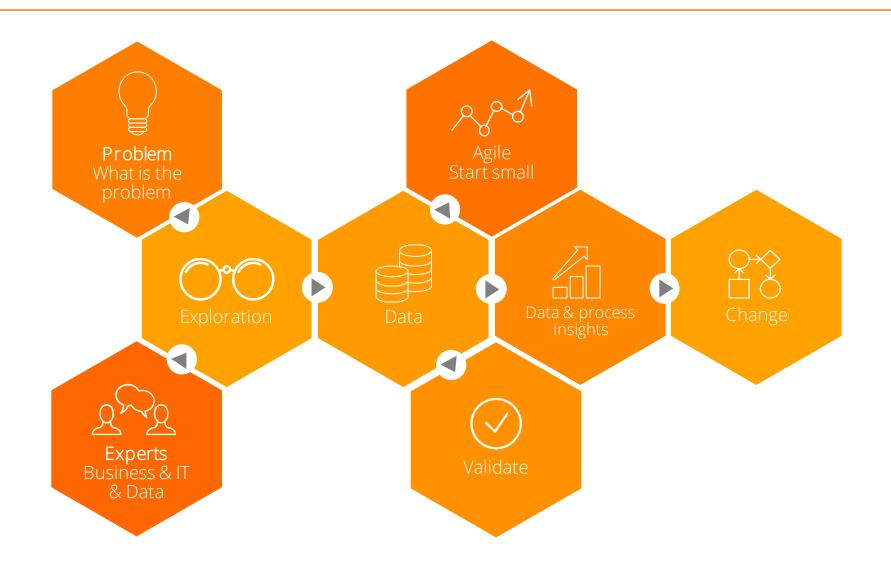

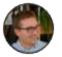

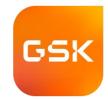

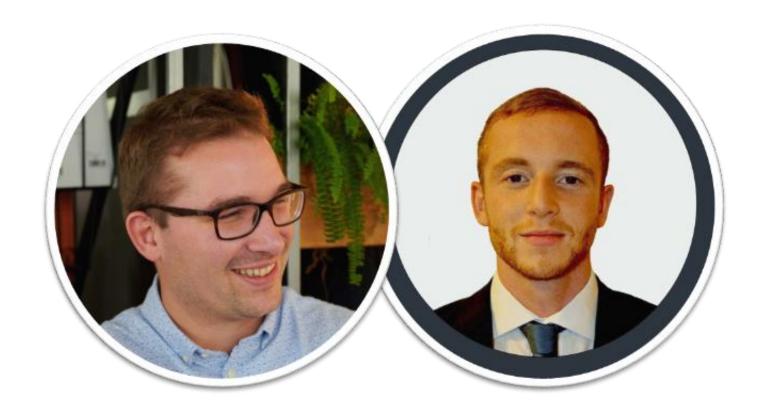

## **Thank you! Any Question?**

Maxime Brochier, Clinical Laboratory Innovation Lead

Maxime Parres-Albert, Senior Engineer - Digital Innovation and Beyond